### **Trees**

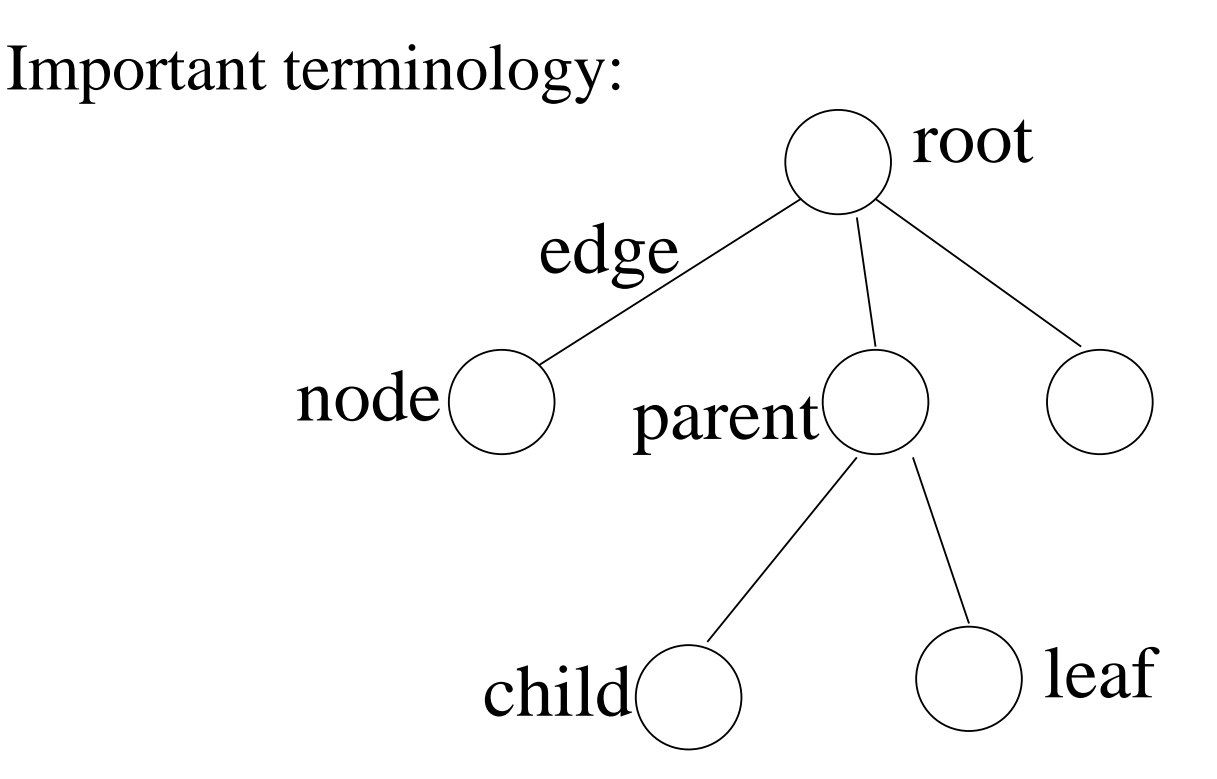

Some uses of trees:

- --- - - model arithmetic expressions and other expressions to be parsed
- --- - - model game-theory approaches to solving problems: nodes are configurations, children result from different moves
- - - - - a clever implementation of priority queue ADT
- - - - - search trees, each node holds a data item

# **Trees (cont'd)**

Some more terms:

- \_ \_ \_ \_ \_ \_ \_ \_ \_ **path:** sequence of edges, each edge starts with the node where the previous edge ends
- - - - - - **length of path:** number of *edges* in it
- - - - - **height of a node:** length of *longest* path from the node to a leaf
- - - - - **height of tree:** height of root
- \_ \_ \_ \_ \_ \_ \_ \_ \_ \_ **depth (or level) of a node:** length of path from root to the node
- - - - - **depth of tree:** maximum depth of any leaf

**Fact:** The depth of a tree equals the height of the tree.

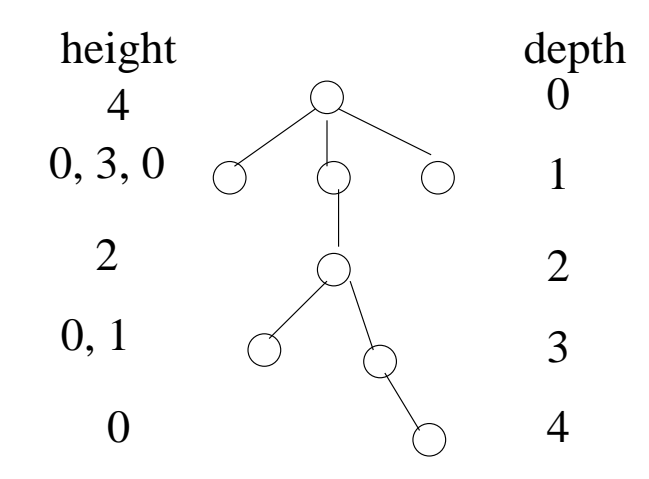

### **Binary Trees**

**Binary tree:** a tree in which each node has at most two children.

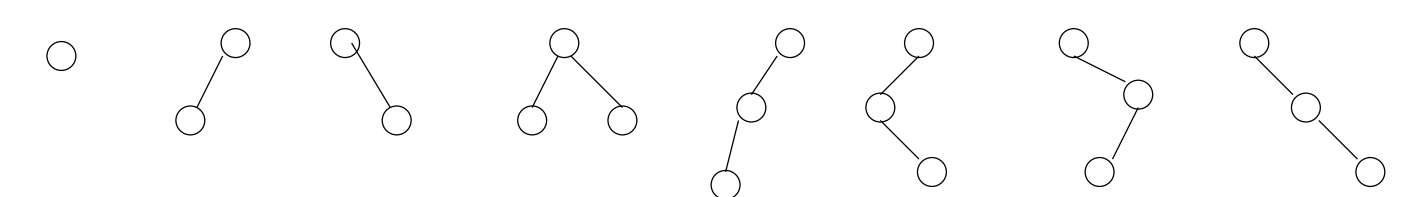

**Complete binary tree:** tree in which all leaves are on the same level and each non-leaf node has *exactly* two children.

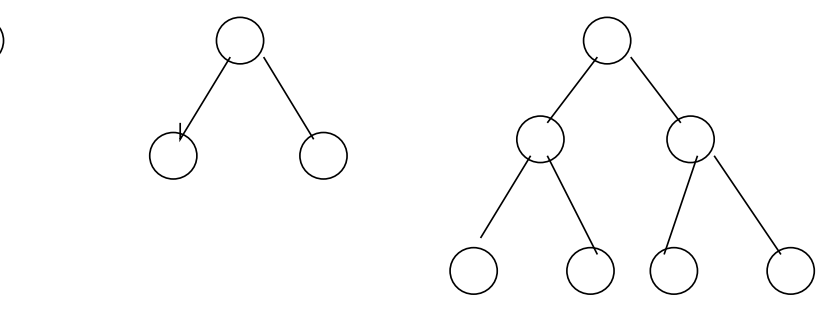

### **Important Facts:**

- '' - - - -A complete binary tree with  $L$  levels contains  $2^L-1$ nodes.
- - - - -A complete binary tree with  $n$  nodes has approximately  $\log_2 n$  levels.

## **Binary Trees (cont'd)**

**Leftmost binary tree:** like a complete binary tree, except that the bottom level might not be completely filled in; however, all leaves at bottom level are as far to the left as possible.

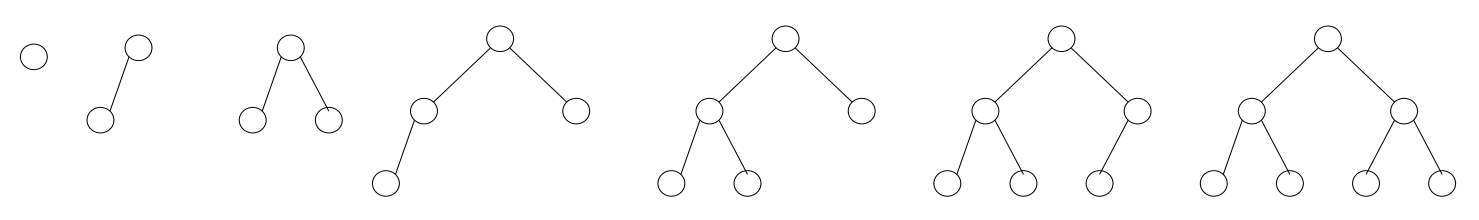

### **Important Facts:**

- \_ \_ \_ \_ \_ \_ \_ \_ \_ \_ \_ A leftmost binary tree with  $L$  levels contains between  $2^{L-1}$  and  $2^L - 1$  nodes.
- '' '' " A leftmost binary tree with  $n$  nodes has approximately  $\log_2 n$  levels.

# **Binary Heap**

Now suppose that there is a data item, called a **key**, inside each node of a tree.

# A **binary heap** (or min-heap) is a

- - - - - - leftmost binary tree with keys in the nodes that
- - - - - - satisfies the **heap ordering property:** every node has a key that is less than or equal to the keys of all its children.

*Do not confuse this use of "heap" with its usage in memory management!*

**Important Fact:** The same set of keys can be organized in many different heaps. There is no required order between siblings' keys.

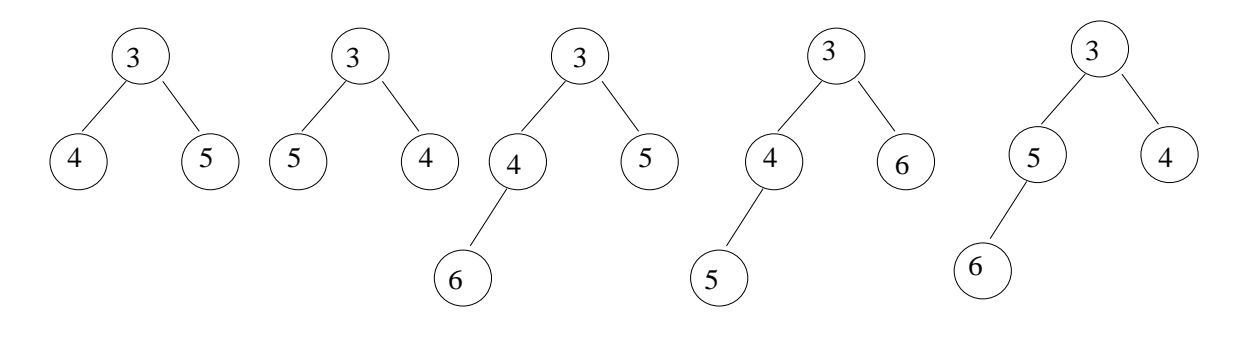

# **Using a Heap to Implement a Priority Queue**

To implement the priority queue operation **insert** $(x)$ :

- 1. Make a new node in the tree in the next available location, marching across from left to right.
- 2. Put  $x$  in the new node.
- 3. "Bubble  $x$  up" the tree until finding a correct place: if  $x <$  parent's key, then swap keys and continue. Time:  $O(\log n)$

To implement the priority queue operation **remove()**: Tricky part is how to remove the root without messing up the tree structure.

- 1. Swap the key in the root with the key (call it  $y$ ) in the rightmost node on the bottom level.
- 2. Remove the rightmost node on the bottom level.
- 3. "Bubble down" the new root's key  $y$  until finding a correct place: if  $y >$  at least one child's key, then swap y with smallest child's key and continue.

Time:  $O(\log n)$ .

### **Using a Heap to Implement a PQ (cont'd)**

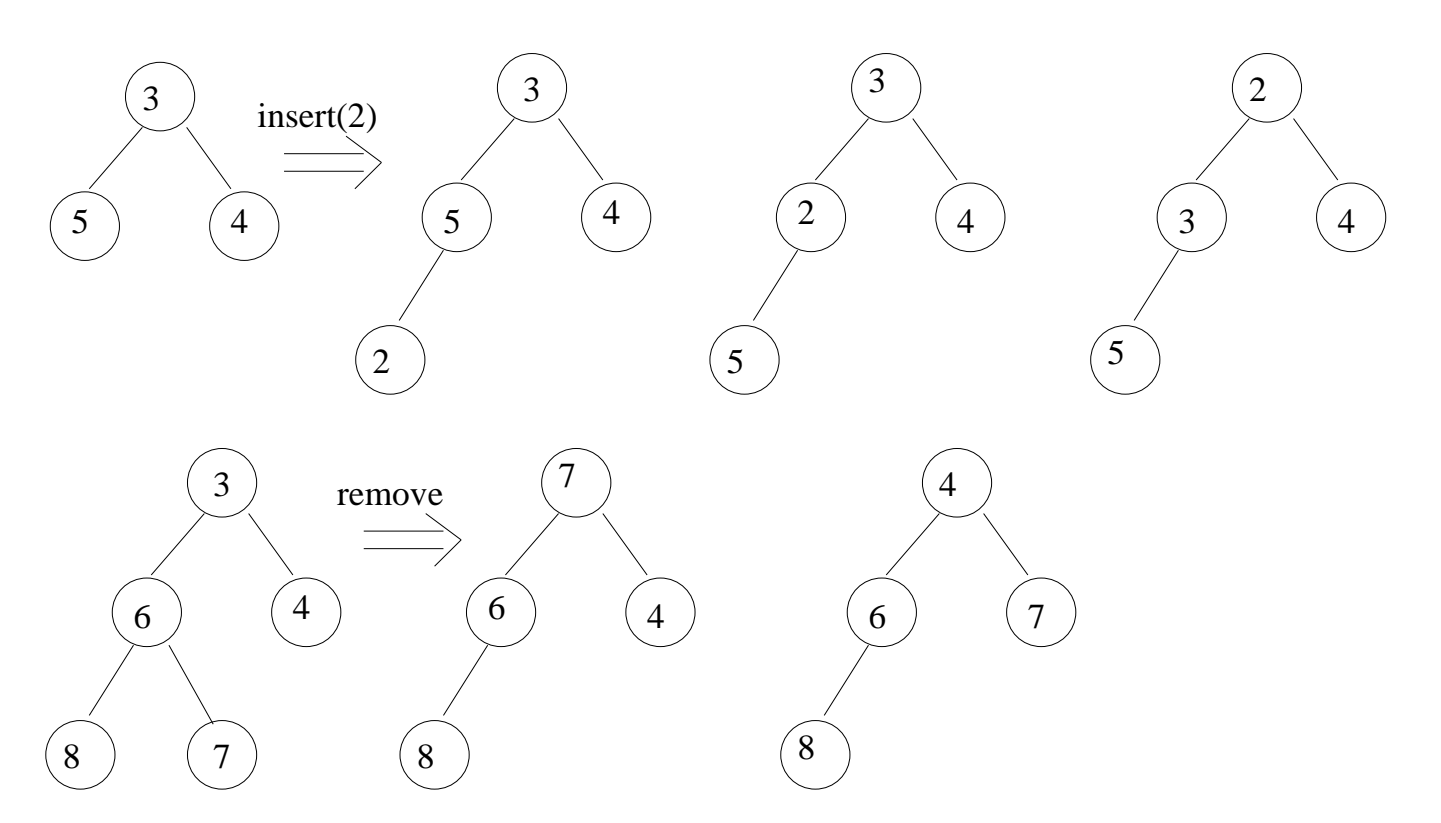

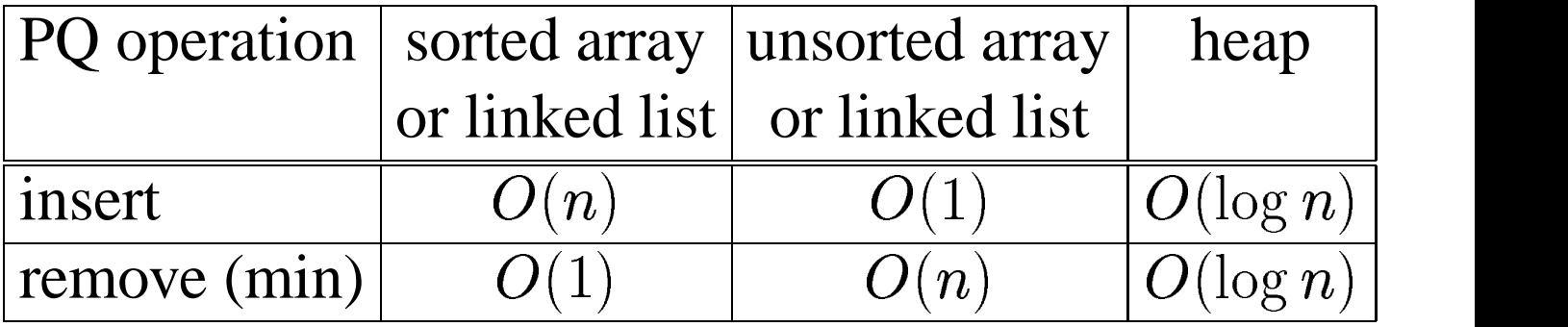

No longer have the severe tradeoffs of the array and linked list representations of priority queue. By keeping the keys "semi-sorted" instead of fully sorted, we can decrease the tradeoff between the costs of insert and remove.

# **Heap Sort**

Recall the sorting algorithm that used a priority queue:

- 1. insert the elements to be sorted, one by one, into a priority queue.
- 2. remove the elements, one by one, from the priority queue; they will come out in sorted order.

If the priority queue is implemented with a heap, the running time is  $O(n \log n)$ .

This is much better than  $O(n^2)$ .  $^{2}$ ).

This algorithm is called **heap sort**.

# **Linked Structure Implementation of Heap**

To implement a heap with a linked structure, each node of the tree will be represented with an object containing

- ------ - key (data)
- - - - - - pointer to parent node
- - - - - - pointer to left child
- - - - - - pointer to right child

To find the next available location for insert, or the rightmost node on the bottom level for remove, in constant time, keep all nodes on the same level in a linked list. Thus each node will also have

- - - - - - pointer to left neighbor on same level
- - - - - - pointer to right neighbor on same level

Then keep a single pointer for the whole heap that points to the rightmost node on the bottom level.

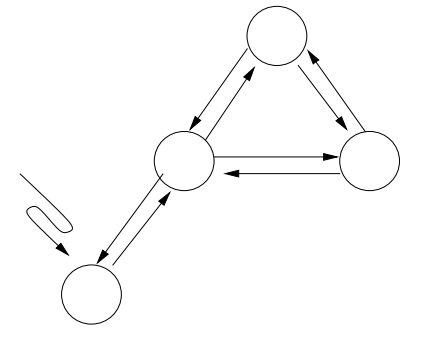

# **Array Implementation of Heap**

Fortunately, there's a nifty way to implement a heap using an array, based on an interesting observation: If you number the nodes in a leftmost binary tree, starting at the root and going across levels and down levels, you see a pattern:

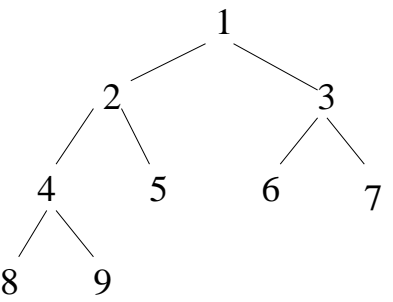

- - - - - -Node number *i* has left child  $2 \cdot i$ .
- 1916 2020 2021 Node number *i* has right child  $2 \cdot i + 1$ .
- \_\_\_\_\_\_\_ If  $2 \cdot i > n$ , then *i* has no left child.
- \_\_\_\_\_\_\_\_ If  $2 \cdot i + 1 > n$ , then *i* has no right child.
- - - - - -Therefore, node number *i* is a leaf if  $2 \cdot i > n$ .
- - - - -The parent of node *i* is  $\lfloor i/2 \rfloor$ , as long as  $i > 1$ .
- - - - - -Next available location for insert is index  $n + 1$ .
- - - - - - -Rightmost node on the bottom level is index  $n$ .

## **Array Implementation of Heap (cont'd)**

Representation consists of

- array A[1..max] (ignore location 0)
- - - - - integer n, which is initially 0, holding number of elements in heap

### To implement **insert(x)** (ignoring overflow):

```
n := n+1 // make a new leaf node
A[n] := x // new node's key is initially x
cur := n // start bubbling x up
parent := cur/2while (parent != 0) && A[parent] > A[cur] do
    // current node is not the root and its key
    // has not found final resting place
    swap A[cur] and A[parent]
    cur := parent \frac{1}{\sqrt{2}} move up a level in the tree
    parent := cur/2endwhile
```
### **Array Implementation of Heap (cont'd)**

#### To implement **remove** (ignoring underflow):

```
minKey := A[1] // smallest key, to be returned
A[1] := A[n] // replace root's key with key in
              // rightmost leaf on bottom level
n := n-1 // delete rightmost leaf on bottom level
cur := 1 // start bubbling down key in root
Lchild := 2*curRchild := 2*curl + 1while (Lchild <= n) && (A[minChild()] < A[cur]) do
  // current node is not a leaf and its key has
  // not found final resting place
    swap A[cur] and A[minChild()]
    cur := minChild() // move down a level in the tree
   Lchild := 2*curRchild := 2*cur + 1endwhile
return minKey
minChild(): // returns index of child w/ smaller key
 min := Lchildif (Rchild <= n) && (A[Rchild] < A[Lchild]) then
     // node has a right child and it is smaller
     min := RChild
  endif
  return min
```
# **Binary Tree Traversals**

Now consider *any* kind of binary tree with data in the nodes, not just leftmost binary trees.

In many applications, we need to **traverse** a tree: "visit" each node exactly once. When the node is visited, some computation can take place, such as printing the key.

There are three popular kinds of traversals, differing in the order in which each node is visited in relation to the order in which its left and right subtrees are visited:

- - - - - **inorder traversal:** visit the node IN between visiting the left subtree and visiting the right subtree
- --------**preorder traversal:** visit the node BEFORE visiting either subtree
- - - - - **postorder traversal:** visit the node AFTER visiting both its subtrees

*In all cases, it is assumed that the left subtree is visited before the right subtree.*

### **Binary Tree Traversals (cont'd)**

```
preorder(x):
  if x is not empty then
    visit x
    preorder(leftchild(x))
    preorder(rightchild(x))
inorder(x):
  if x is not empty then
    inorder(leftchild(x))
    visit x
    inorder(rightchild(x))
postorder(x):
  if x is not empty then
    postorder(leftchild(x))
    postorder(rightchild(x))
    visit x
                             a
                         b \qquad cd
                         e
                             f \qquad \qquad g
                                 h i
 - - - - - - - - - -
   preorder: a b d e c f g h i
```
inorder: d e b a f c h g i

- --- --- ---

- - - - - - - - postorder: e d b f h i g c

## **Binary Tree Traversals (cont'd)**

These traversals are particularly interesting when the binary tree is a parse tree for an arithmetic expression:

- Postorder traversal results in the postfix representation of the expression.
- - - - - -Preorder gives prefix representation.
- - - - -Does inorder give infix? No, because there are no parentheses to indicate precedence.

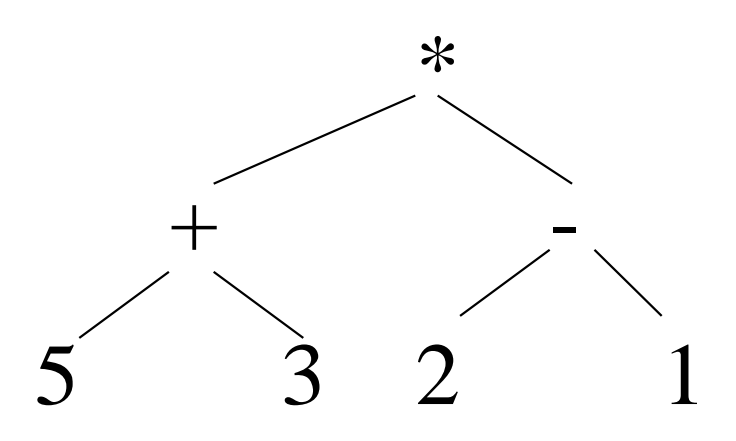

- - - - - - preorder: \* + 5 3 - 2 1
- --- --- --inorder:  $53 + 21 -$
- - - - - postorder:  $5 + 3 * 2 - 1$

## **Representation of a Binary Tree**

The most straightforward representation for an (arbitrary) binary tree is a linked structure, where each node has

- \_ \_ \_ \_ \_ \_ key
- - - - - - pointer to right child
- - - - - - pointer to left child

Notice that the array representation used for a heap will not work, because the structure of the tree is not necessarily very regular.

```
class TreeNode {
 Object data; \frac{1}{4} data in the node
 TreeNode left; // left child
 TreeNode right; // right child
  // constructor goes here...
 void visit() {
  // what to do when node is visited
  }
}
```
#### **Representation of a Binary Tree (cont'd)**

```
class Tree {
  TreeNode root;
  // other information...
 void preorderTraversal() {
   preorder(root);
  }
 preorder(TreeNode t) {
    if (t != null) { // stopping case for recursion
      t.visit(); // user-defined visit method
     preorder(t.left);
     preorder(t.right);
    }
  }
}
```
But we haven't yet talked about how you actually MAKE a binary tree. We'll do that next, when we talk about binary SEARCH trees.

# **Dictionary ADT Specification**

So far, we've seen the abstract data types

- - - - - - priority queue, with operations insert, remove (min),...
- ------stack, with operations push, pop,...
- - - - queue, with operations enq, deq,...
- - - - - list, with operations insert, delete, replace,...

Another useful ADT is a **dictionary** (or **table**). The abstract state of a dictionary is a set of elements, each of which has a key. The main operations are:

- --- ----- -insert an element
- - - - delete an *arbitrary* element (not necessarily the highest priority one)
- - - - - search for a particular element

Some additional operations are:

- - - - find the minimum element,
- - - - find the maximum element,
- - - - - print out all elements in sorted order.

# **Dictionary ADT Applications**

The **dictionary** (or **table**) ADT is useful in "database" type applications.

For instance, student records at a university can be kept in a dictionary data structure:

- - - - - -When a new student enrolls, an insert is done.
- - - - - -When a student graduates, a delete is done.
- - - - - -When information about a student needs to be updated, a search is done, using either the name or ID number as the key.
- - - - - -Once the search has located the record for that student, the data can be updated.
- - - - - -When information about student needs to be retrieved, a search is done.

The world is full of information databases, many of them extremely large (imagine what the IRS has).

*When the number of elements gets very large, efficient implementations of the dictionary ADT are essential.*

# **Dictionary Implementations**

We will study a number of implementations:

### **Search Trees**

- '' A c c c i (basic) binary search trees
- $\sim$  12  $\sim$  12  $\sim$  22  $\sim$  22 balanced search trees
	- **–** AVL trees (binary)
	- **–** red-black trees (binary)
	- **–** B-trees (not binary)
- ---- - - tries (not binary)

### Hash Tables

- -----open addressing
- - - - - - chaining

# **Binary Search Tree**

Recall the *heap ordering property* for binary heaps: each node's key is smaller than the keys in both children.

*Another* ordering property is the **binary search tree property:** for each node ,

- - - - - all keys in the left subtree of  $x$  are less than the key in  $x$ , and
- - - - - all keys in the right subtree of  $x$  are greater than the  $key in x.$

A **binary search tree (BST)** is a binary tree that satisfies the binary search tree property.

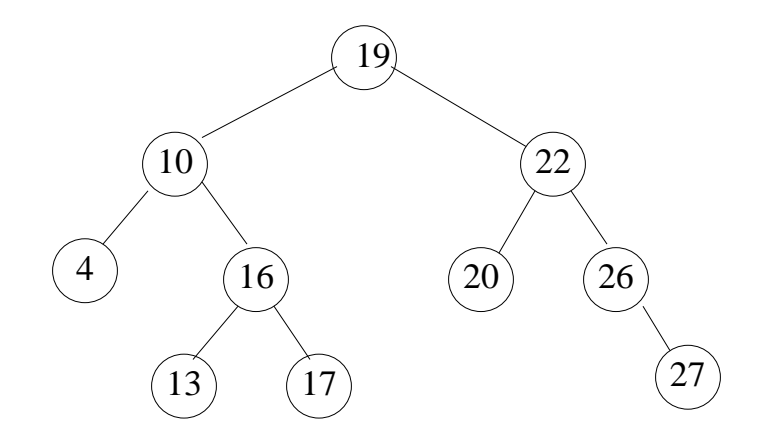

# **Searching in a BST**

To search for a particular key in a binary search tree, we take advantage of the binary search tree property:

```
search(x,k): // x is node where search starts----------- // k is key searched for
if x is null then // stopping case for recursion
   return "not found"
else if k = the key of x then
    return x
else if k < the key of x then
    search(leftchild(x),k) // recursive call
else // k > the key of x
   search(rightchild(x),k) // recursive call
endif
```
The top level call has  $x$  equal to the root of the tree.

In the previous tree, the search path for 17 is 19, 10, 16, 17, and the search path for 21 is 19, 22, 20, null.

**Running Time:**  $O(d)$ , where d is depth of tree. If BST is a chain, then  $d = n - 1$ .

## **Searching in a BST (cont'd)**

```
Iterative version of search:
search(x,k):------------
while x != null do
    if k = the key of x then
        return x
    else if k < the key of x then
        x := \text{leftchild}(x)else // k > the key of x
        x := rightchild(x)endif
endwhile
return "not found"
```
As in the recursive version, you keep going down the tree until you either find the key or hit a leaf.

The comparison of the search key with the node key tells you at each level whether to continue the search to the left or to the right.

## **Searching in a Balanced BST**

If the tree is a complete binary tree, then the depth is  $O(\log n)$ , and thus the search time is  $O(\log n)$ .

Binary trees with  $O(\log n)$  depth are considered **balanced**: there is balance between the number of nodes in the left subtree and the number of nodes in the right subtree of each node.

You can have binary trees that are approximately balanced, so that the depth is still  $O(\log n)$ , but might have a larger constant hidden in the big-oh.

As an aside, a binary heap does not have an efficient search operation: Since nodes at the same level of the heap have no particular ordering relationship to each other, you will need to search the entire heap in the worst case, which will be  $O(n)$  time, even though the tree is perfectly balanced and only has depth  $O(\log n)$ .

### **Inserting into a BST**

To insert a key  $k$  into a binary search tree, search starting at the root until finding the place where the key should go. Then link in a node containing the key.

```
insert(x,k):
-----------
if x = null then
   make a new node containing k
    return new node
else if k = the key of x then
    return null // key already exists
else if k < the key of x then
    leftchild(x) := insert(leftchild(x), k)return x
else // k > the key of x
    rightchild(x) := insert(righthid(x), k)return x
endif
```
Insert called on node  $x$  returns node  $x$ , unless  $x$  is null, in which case insert returns a new node. As a result, a child of a node is only changed if it is originally nonexistent.

## **Inserting into a BST (cont'd)**

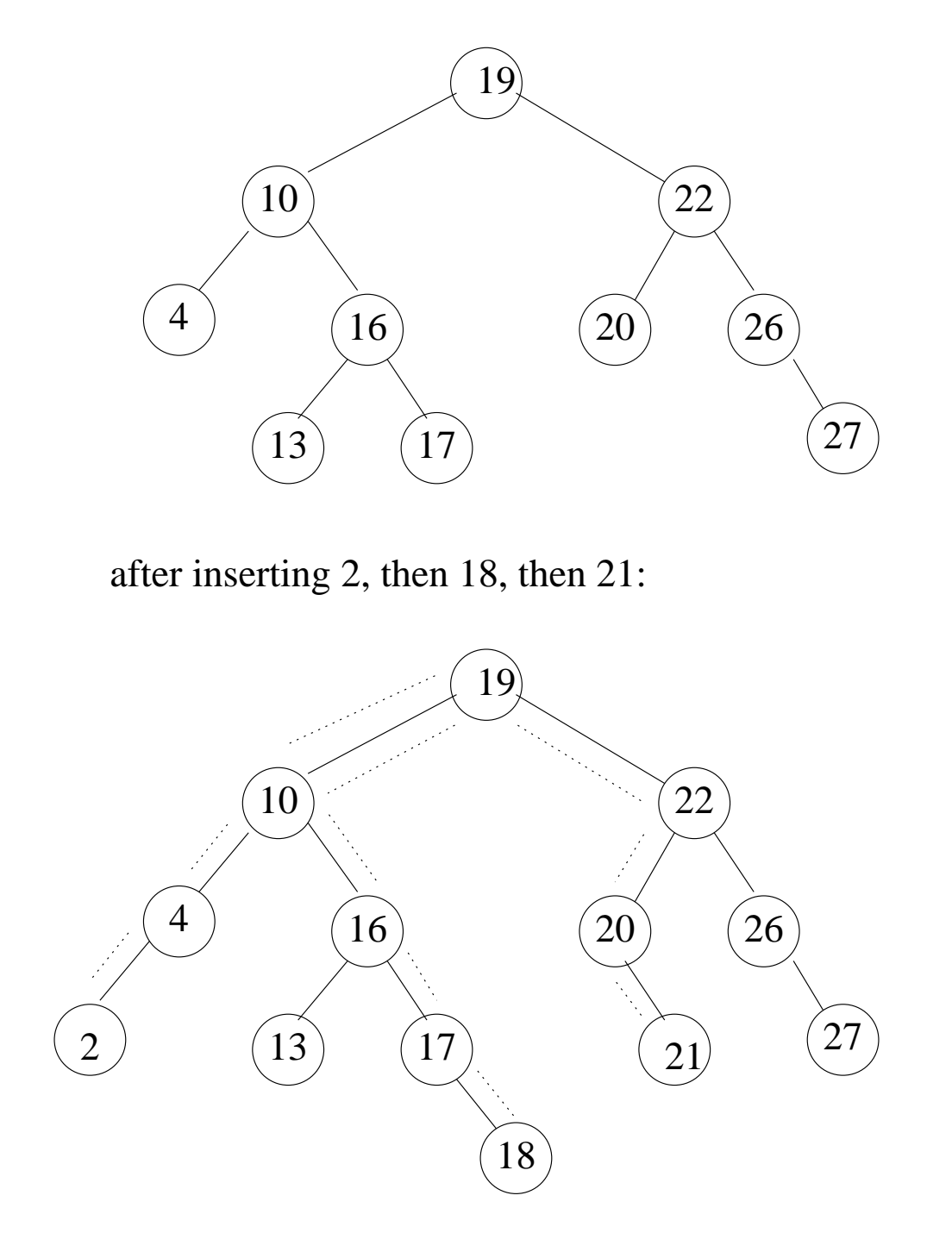

## **Finding Min and Max in Binary Search Tree**

Fact: The smallest key in a binary tree is found by following left children as far as you can.

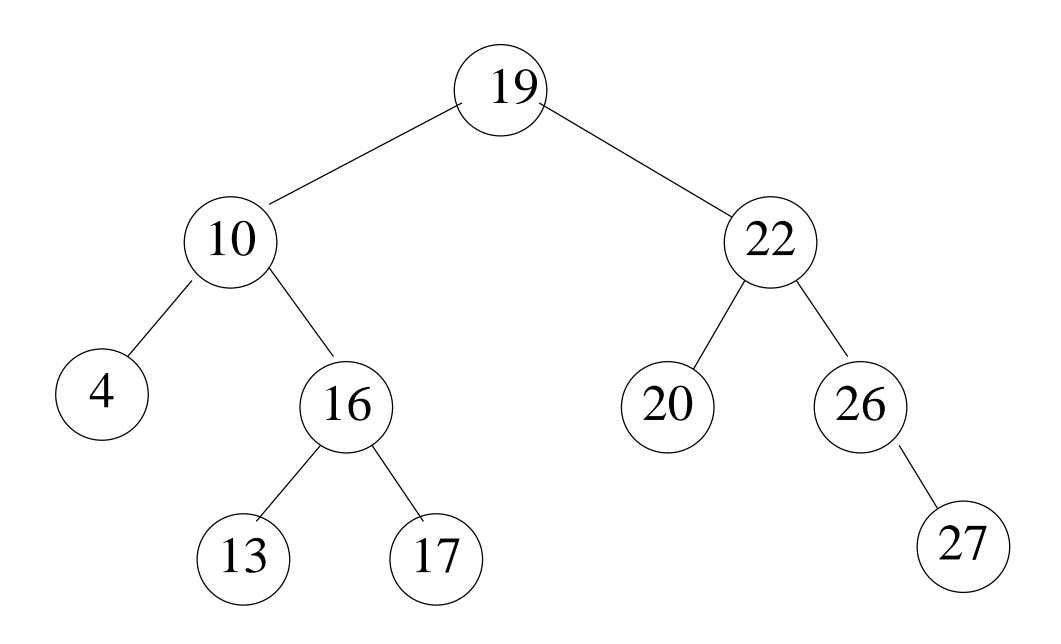

**Running Time:**  $O(d) = O(n)$ .

Guess how to find the largest key and how long it takes. Min is 4 and max is 27.

# **Printing a BST in Sorted Order**

Cute tie-in between tree traversals and BST's.

**Theorem:** Inorder traversal of a binary search tree visits the nodes in sorted order of the keys.

Inorder traversal on previous tree gives: 4, 10, 13, 16, 17, 19, 20, 22, 26, 27.

**Proof:** Let's look at some small cases and then use induction for the general case.

*Case 1:* Single node. Obvious.

*Case 2:* Two nodes. Check the two cases.

*Case n:* Suppose true for trees of size 1 through  $n - 1$ . Consider a tree of size  $n$ :

### **Printing a BST in Sorted Order (cont'd)**

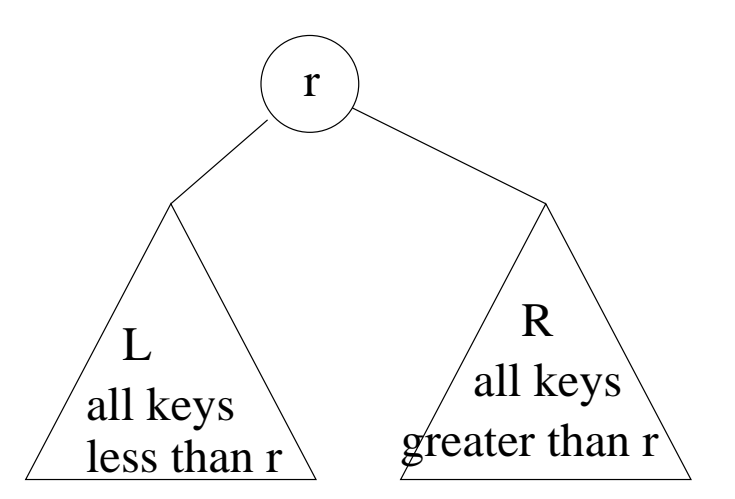

L contains at most  $n-1$  keys, and R contains at most  $n-1$  keys.

Inorder traversal:

- - - - - prints out all keys in  $R$  in sorted order, by induction.
- - - - - - then prints out key in  $r$ , which is larger than all keys in  $R$ ,
- - - - - - then prints out all keys in  $L$  in sorted order, by induction. All these keys are greater than key in  $r$ .

**Running Time:**  $O(n)$  since each node is handled once.

# **Tree Sort**

Does previous theorem suggest yet another sorting algorithm to you?

**Tree Sort:** Insert all the keys into a BST, then do an inorder traversal of the tree.

**Running Time:**  $O(n^2)$ , since ea  $^{2}$ ), since each of the *n* inserts takes  $O(n)$  time.

# **Finding Successor in a BST**

The **successor** of a node  $x$  in a BST is the node whose key immediately follows  $x$ 's key, in sorted order.

*Case 1:* If  $x$  has a right child, then the successor of is the minimum in the right subtree: follow  $x$ 's right pointer, then follow left pointers until there are no more.

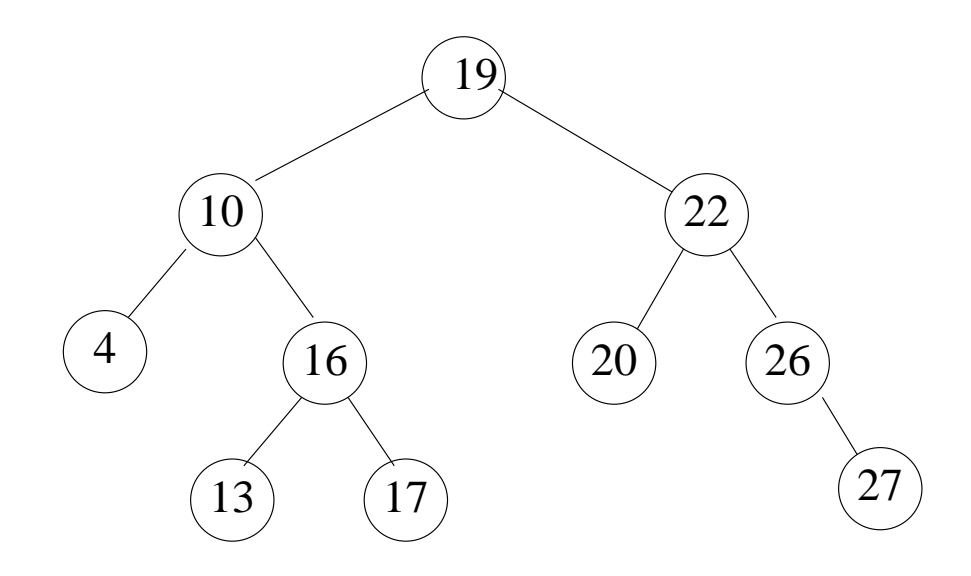

Path to find successor of 19 is 19, 22, 20.

# **Finding Successor in a BST (cont'd)**

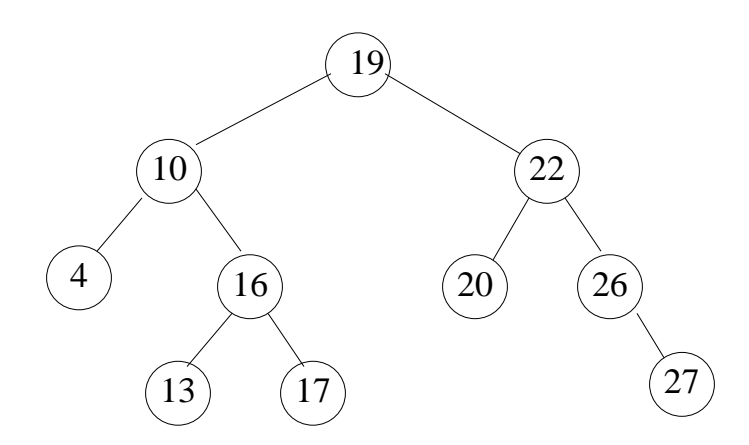

*Case* 2: If  $x$  does not have a right child, then find the lowest ancestor of  $x$  whose left child is also an ancestor of  $x$ . (I.e., follow parent pointers from  $x$  until reaching a key larger than  $x$ 's.)

Path to find successor of 17 is 17, 16, 10, 19.

If you never find an ancestor that is larger than  $x$ 's key, then  $x$  was already the maximum and has no successor.

Path to try to find successor of 27 is 27, 26, 22, 19.

# **Finding Predecessor in a BST**

The **predecessor** of a node  $x$  in a BST is the node whose key immediately precedes  $x$ 's key, in sorted order. To find it, do the "mirror image" of the algorithm for successor.

*Case 1:* If  $x$  has a left child, then the predecessor of  $x$  is the maximum in the left subtree: follow  $x$ 's left pointer, then follow right pointers until there are no more.

*Case* 2: If  $x$  does not have a left child, then find the lowest ancestor of  $x$  whose right child is also an ancestor of x. (I.e., follow parent pointers from x until reaching a key smaller than  $x$ 's.)

If you never find an ancestor that is smaller than  $x$ 's key, then  $x$  was already the minimum and has no predecessor.

### **Deleting a Node from a BST**

*Case 1:*  $x$  is a leaf. Then just delete  $x$ 's node from the tree.

*Case* 2:  $x$  has only one child. Then "splice out"  $x$  by connecting  $x'$  parent directly to  $x$ 's (only) child.

*Case* 3: *x* has two children. Use the same strategy as binary heap: Instead of removing the root node, choose another node that is easier to remove, and swap the data in the nodes.

- 1. Find the successor (or predecessor) of  $x$ , call it  $y$ . It is guaranteed to exist since  $x$  has two children.
- 2. Delete  $y$  from the tree. Since  $y$  is the successor, it has no left child, and thus it can be dealt with using either Case 1 or Case 2.
- 3. Replace  $x$ 's key with  $y$ 's key.

### **Deleting a Node from a BST (cont'd)**

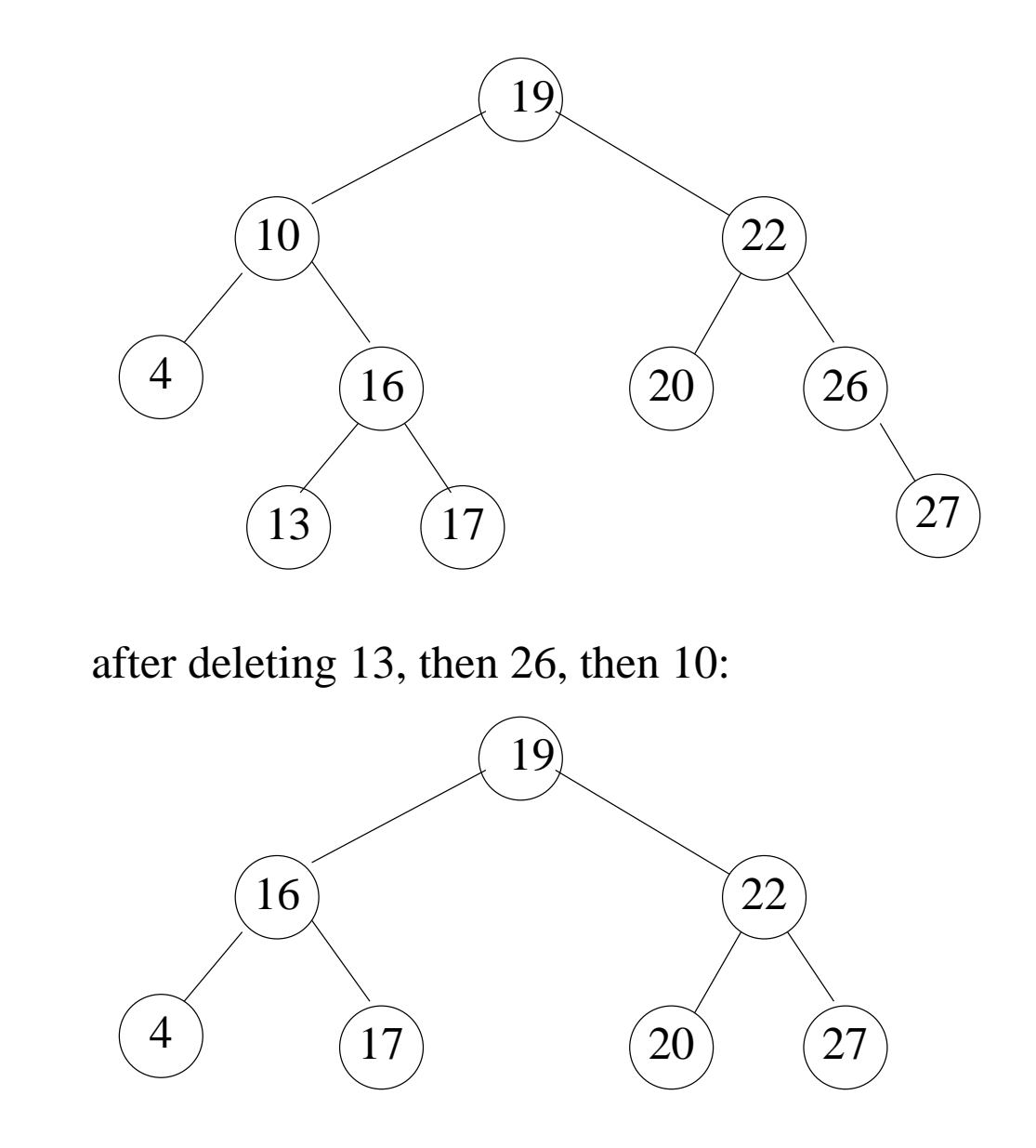

### **Balanced Search Trees**

We would like to come up with a way to keep a binary search tree "balanced", so that the depth is  $O(\log n)$ , and thus the running time for the BST operations will be  $O(\log n)$ , instead of  $O(n)$ .

There are a number of schemes that have been devised. We will briefly look at a few of them.

They all require much more complicated algorithms for insertion and deletion, in order to make sure that the tree stays balanced.

The algorithms for searching, finding min, max, predecessor or successor, are essentially the same as for the basic BST.

Next few slides give the main idea for the definitions of the trees, but not why the definitions give  $O(\log n)$ depth, and not how the algorithms for insertion and deletion work.
## **AVL Trees**

An AVL tree is a binary search tree such that for each node, the heights of the left and right subtrees of the node differ by at most 1.

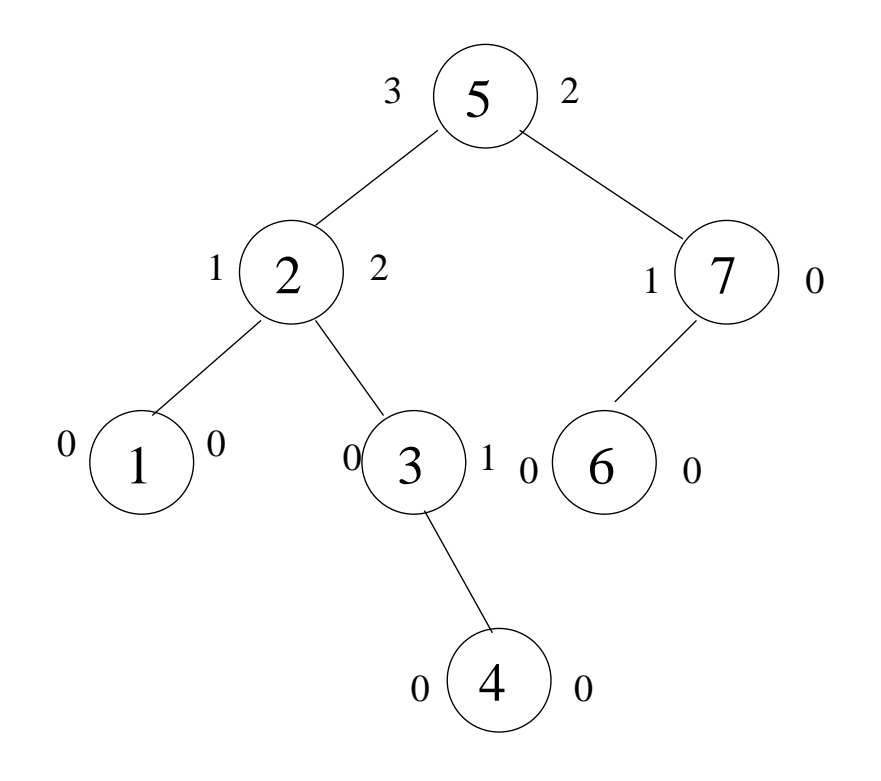

**Theorem:** The depth of an AVL tree is  $O(\log n)$ .

When inserting or deleting a node in an AVL tree, if you detect that the AVL tree property has been violated, then you rearrange the shape of the tree using "rotations".

## **Red-Black Trees**

A red-black tree is a binary search tree in which

- \_\_\_\_\_\_\_\_\_\_\_ every "real" node is given 0, 1 or 2 "fake" NIL children to ensure that it has two children and
- - - - - every node is colored either red or black s.t.:
	- **–** every leaf node is black,
	- **–** if a node is red, then both its children are black,
	- **–** every path from a node to a leaf containsthe same number of black nodes

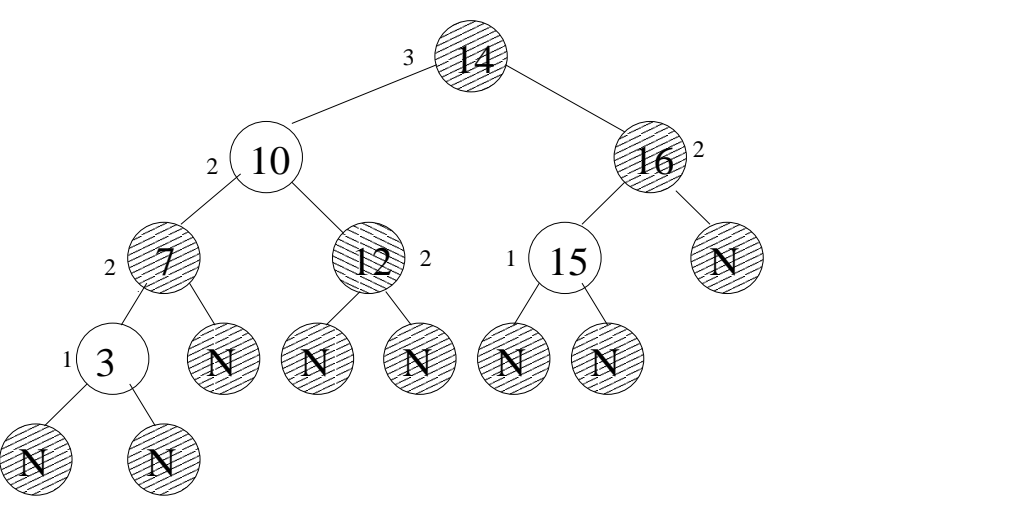

From a fixed node, all paths from that node to a leaf differ in length by at most a factor of 2, implying **Theorem:** The depth of an AVL tree is  $O(\log n)$ . Insert and delete algorithms are quite involved.

## **B-Trees**

The AVL tree and red-black tree allowed some variation in the lengths of the different root-to-leaf paths.

An alternative idea is to make sure that all root-to-leaf paths have exactly the same length and allow variation in the number of children.

The definition of a B-tree uses a parameter  $m$ :

- -------- every leaf has the same depth
- - - - - the root has at most  $m$  children
- \_ \_ \_ \_ \_ \_ \_ \_ \_ \_ every non-root node has from  $m/2$  to  $m$  children

Keys are placed into nodes like this:

- - - - - -Each non-leaf node has one fewer keys than it has children. Each key is "between" two child pointers.
- - - - - -Each leaf node has between  $m/2-1$  and  $m-1$  keys in it (unless it is also the root, in which case it has between 1 and  $m-1$  keys in it).
- - - - -The keys within a node are listed in increasing order.

#### **B-Trees (cont'd)**

And we require the **extended search tree property**:

 $\sim$   $\sim$   $\sim$   $\sim$   $\sim$   $\sim$   $\sim$ For each node  $x$ , the *i*-th key in  $x$  is larger than all the keys in  $x$ 's *i*-th subtree and is smaller than all the keys in  $x$ 's  $(i + 1)$ -st subtree

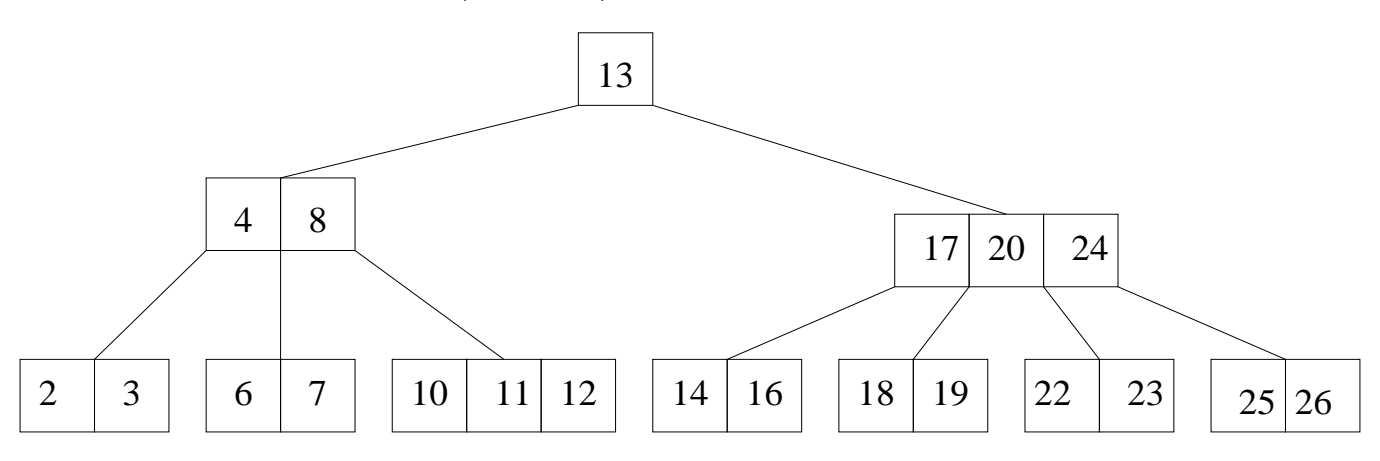

B-trees are extensively used in the real world, for instance, database applications. In practice,  $m$  is very large (such as 512 or 1024).

**Theorem:** The depth of a B-tree tree is  $O(\log n)$ .

Insert and delete algorithms are quite involved.

## **Tries**

In the previous search trees, each key is independent of the other keys in the tree, except for their relative positions.

For some kinds of keys, one key might be a *prefix* of another tree. For example, if the keys are strings, then the key "at" is a prefix of the key "atlas".

The next kind of tree takes advantage of prefix relationships between keys to store them more efficiently.

A **trie** is a (not necessarily binary) tree in which

- $\sim$   $\sim$   $\sim$   $\sim$   $\sim$ each node corresponds to a prefix of a key, and
- - - - - prefix for each node extends prefix of its parent.

The trie storing "a", " ale", "ant", "bed", "bee", "bet":

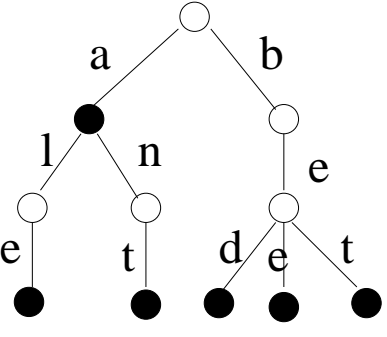

#### **Inserting into a Trie**

#### To insert into a trie:

```
insert(x,s): \frac{1}{x} is node, s is string to insert
------------
if length(s) = 0 then
 mark x as holding a complete key
else
  c := first character in s
  if no outgoing edge from x is labeled with c then
    create a new child node of x
    label the edge to the new child node with c
   put the edge in the correct sorted order
                 among all of x's outgoing edges
  endif
 x := child of x reached by edge labeled c
  s := result of removing first character from s
  insert(x,s)
endif
```
Start the recursion with the root. To insert "an" and "beep":

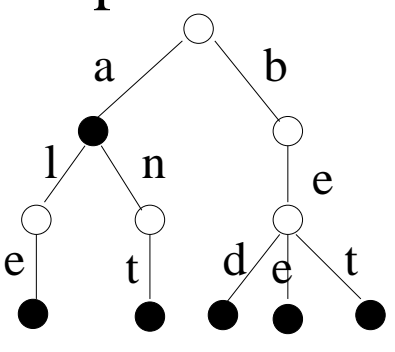

### **Searching in a Trie**

#### To search in a trie:

```
search(x,s): // x is node, s is string to search for
------------
if length(s) = 0 then
  if x holds a complete key then return x
  else return null // s is not in the trie
else
  c := first character in s
  if no outgoing edge from x is labeled with c then
    return null // s is not in the trie
  else
   x := child of x reached by edge labeled c
    s := result of removing first character from s
    search(x,s)
  endif
endif
```
Start the recursion with the root.

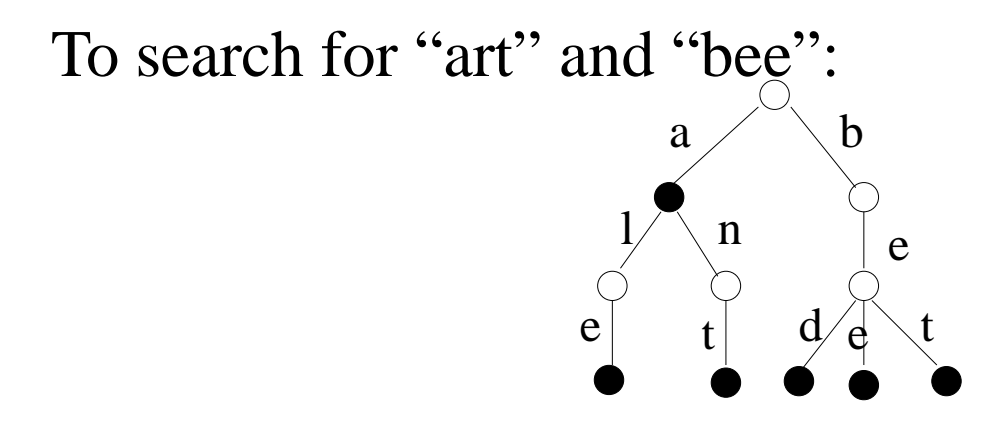

## **Hash Table Implementation of Dictionary ADT**

Another implementation of the Dictionary ADT is a **hash table**.

Hash tables support the operations

- --- ---- -insert an element
- - - - delete an arbitrary element
- - - - - search for a particular element

with **constant average time** performance. This is a significant advantage over even balanced search trees, which have average times of  $O(\log n)$ .

The *disadvantage* of hash tables is that the operations min, max, pred, succ take  $O(n)$  time; and printing all elements in sorted order takes  $O(n \log n)$  time.

## **Main Idea of Hash Table**

Main idea: exploit **random access** feature of arrays: the i-th entry of array A can be accessed in constant time, by calculating the address of A[i], which is offset from the starting address of A.

**Simple example:** Suppose all keys are in the range 0 to 99. Then store elements in an array A with 100 entries. Initialize all entries to some empty indicator.

- - - - - -To insert x with key k:  $A[k] := x$ .
- - - - -To search for key k: check if A[k] is empty.
- - - - -To delete element with key  $k$ :  $A[k] :=$  empty.

All times are  $O(1)$ .

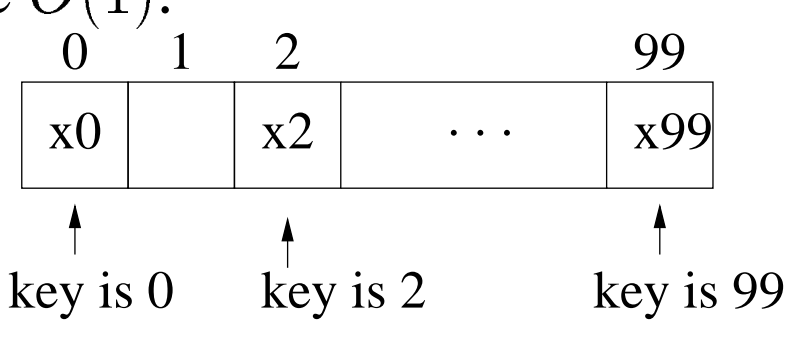

But this idea does not scale well.

## **Hash Functions**

Suppose

- - - - - elements are student records
- ^ ^ \* ^ ^ \* \* school has 40,000 students,
- ------ --keys are social security numbers (000-00-0000).

Since there are 1 billion possible SSN's, we need an array of length 1 billion. And most of it will be wasted, since only  $40,000/1,000,000,000 = 1/25,000$  fraction is nonempty.

Instead, we need a way to *condense* the keys into a smaller range.

Let  $M$  be the size of the array we are willing to provide.

Use a **hash function**, *h*, to convert each key to an array index. Then  $h$  maps key values to integers in the range  $0$  to  $M-1$ .

## **Simple Hash Function Example**

Suppose keys are integers. Let the hash function be  $h(k) = k \mod M$ . Notice that this always gives you something in the range 0 to  $M - 1$  (an array index).

- - - - - -To insert x with key  $k$ :  $A[h(k)] := x$
- - - - -To search for element with key k: check if  $A[h(k)]$ is empty
- - - - -To delete element with key  $k$ : set  $A[h(k)]$  to empty.

All times are  $O(1)$ , assuming the hash function can be computed in constant time.

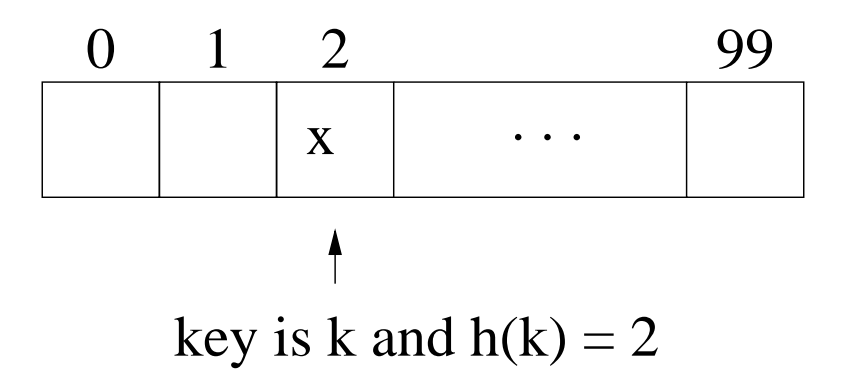

The key to making this work is to choose hash function h and table size  $M$  properly (they interact).

## **Collisions**

In reality, any hash function will have **collisions**: when two different keys hash to the same value:

 $h(k_1) = h(k_2)$ , although  $k_1 \neq k_2$ .

This is inevitable, since the hash function is squashing down a large domain into a small range.

For example, if  $h(k) = k \text{ mod } M$ , then  $k_1 = 0$  and  $k_2 = M$  collide since they both hash to 0 (0 mod M is 0, and  $M$  mod  $M$  is also 0).

What should you do when you have a collision? Two common solutions are

- 1. chaining, and
- 2. open addressing

# **Chaining**

Keep all data items that hash to the same array location in a linked list:

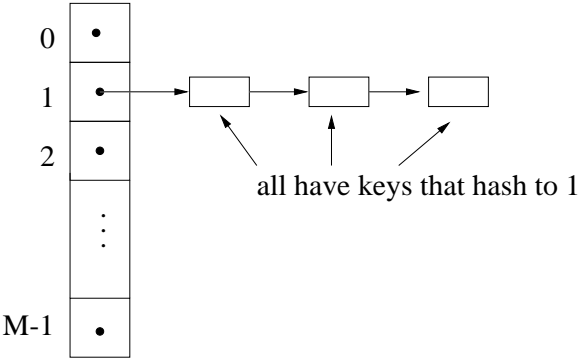

- - - - - to insert element x with key  $k$ : put x at beginning of linked list at  $A[h(k)]$
- - - - to search for element with key  $k$ : scan the linked list at  $A[h(k)]$  for an element with key  $k$
- - - - - to delete element with key  $k$ : do search, if search is successful then remove element from the linked list

Worst case times, assuming computing  $h$  is constant:

- --- ------insert:  $O(1)$ .
- - - - search and delete:  $O(n)$ . Worst case is if all n elements hash to same location.

#### **Good Hash Functions for Chaining**

*Intuition:* Hash function should spread out the data evenly among the  $M$  entries in the table.

## *More formally:* **any key should be equally likely to hash to any of the locations**.

Impractical to check in practice since the probability distribution on the keys is usually not known.

For example: Suppose the symbol table in a compiler is implemented with a hash table. The compiler writer cannot know in advance which variable names will appear in each program to be compiled.

Heuristics are used to approximate this condition: try something that seems reasonable, and run some experiments to see how it works.

## **Good Hash Functions for Chaining (cont'd)**

Some issues to consider in choosing a hash function:

- - - - - -Exploit application-specific information. For symbol table example, take into account the kinds of variables names that people often choose (e.g., x1). Try to avoid collisions on these names.
- - - - - -Hash function should depend on *all* the information in the keys. For example: if the keys are English words, it is not a good idea to hash on the first letter, since many words begin with S and few with X.

## **Average Case Analysis of Chaining**

Define **load factor** of hash table with  $M$  entries and  $n$ keys to be  $\lambda=n/M.$  (How 1  $/M$ . (How full the table is.)

Assume a hash function that is ideal for chaining (any key is equally likely to hash to any of the  $M$  locations).

**Fact:** Average length of each linked list is  $n/M = \lambda$ .

The *average* running time for chaining:

- \_ \_ \_ \_ \_ \_ \_ \_ \_ \_ **Insert:**  $O(1)$  (same as worst case).
- \_ \_ \_ \_ \_ \_ \_ \_ \_ \_ \_ **Unsuccessful Search:**  $O(1 + \lambda)$ .  $O(1)$  time to compute  $h(k)$ ;  $\lambda$  items, on average, in the linked list are checked until discovering that  $k$  is not present.
- - - - - -**Successful Search:**  $O(1 + \lambda/2)$ .  $O(1)$  time to compute  $h(k)$ ; on average, key being sought is in middle of linked list, so  $\lambda/2$  comparisons needed to find k.
- - - - - -**Delete:** Essentially the same as search.

For these times to be  $O(1)$ ,  $\lambda$  must be  $O(1)$ , so n cannot be too much larger than  $M$ .

## **Open Addressing**

With this scheme, there are no linked lists. Instead, all elements are stored in the table proper.

If there is a collision, you have to **probe** the table – check whether a **slot** (table entry) is empty – repeatedly until finding an empty slot.

You must pick a pattern that you will use to probe the table.

The simplest pattern is to start at  $h(k)$  and then check  $h(k) + 1$ ,  $h(k) + 2$ ,  $h(k) + 3$ , ..., wrapping around to check 0, 1, 2, etc. if necessary, until finding an empty slot. This is called **linear probing**.

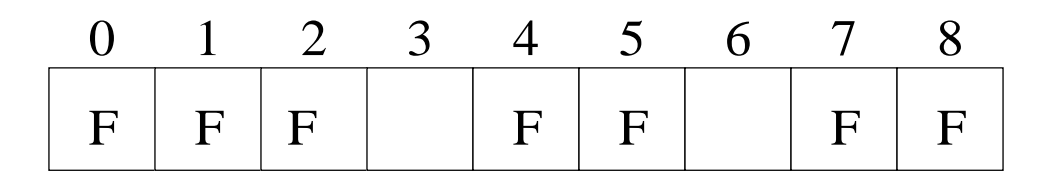

If  $h(k) = 7$ , the probe sequence will be 7, 8, 0, 1, 2, 3. (F means full.)

## **Clustering**

- A problem with linear probing: **clusters** can build up. A cluster is a contiguous group of full slots.
- If an insert probe sequence begins in a cluster,
	- - - - - it takes a while to get out of the cluster to find an empty slot,
	- - - - - then inserting the new element just makes the cluster even bigger.

To reduce clustering, change the **probe increment** to skip over some locations, so locations are not checked in linear order.

There are various schemes for how to choose the increments; in fact, the increment to use can be a function of how many probes you have already done.

## **Clustering (cont'd)**

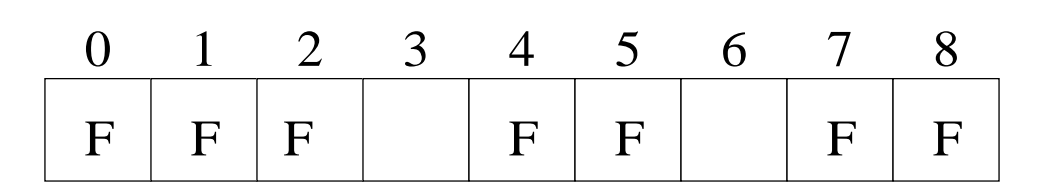

If the probe sequence starts at 7 and the probe increment is 4, then the probe sequence will be 7, 2, 6.

*Warning!* The probe increment must be **relatively prime** to the table size (meaning that they have no common factors): otherwise you will not search all locations.

For example, suppose you have table size 9 and increment 3. You will only search 1/3 of the table locations.

### **Double Hashing**

Even when "non-linear" probing is used, it is still true that two keys that hash to the same location will follow the same probe sequence.

To get around this problem, use **double hashing**:

- 1. One hash function,  $h_1$ , is used to , is used to determine where to start probing.
- 2. A second hash function,  $h_2$ , is used to determine the probe sequence.

If the hash functions are chosen properly, different keys that have the same starting place will have different probe increments.

#### **Double Hashing Example**

Let 
$$
h_1(k) = k \mod 13
$$
 and  $h_2(k) = 1 + (k \mod 11)$ .

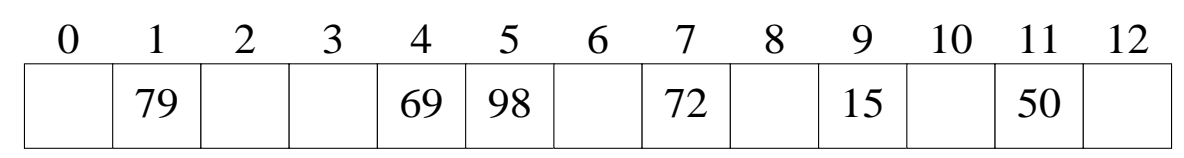

- - - - - -To insert 14: start probing at  $14 \mod 13 = 1$ . Probe increment is  $1 + (14 \mod 11) = 4$ . Probe sequence is 1, 5, 9, 0.
- - - - - -To insert 27: start probing at  $27 \mod 13 = 1$ . Probe increment is  $1 + (27 \text{ mod } 11) = 6$ . Probe sequence is 1, 7, 0, 6.
- - - - -To search for 18: start probing at 1  $\mathrm{od}~13~=~5.$ Probe increment is  $1 + (18 \text{ mod } 11)$  od  $11$  = 8. Probe sequence is  $5, 0$  – not in table.

## **Deleting with Open Addressing**

Open addressing has another complication:

- - - - - to insert: probe until finding an empty slot.
- $\sim$   $\sim$   $\sim$   $\sim$   $\sim$ to search: probe until finding the key being sought or an empty slot (which means not there)

Suppose we use linear probing. Consider this sequence:

- - - - - - -Insert  $k_1$ , where  $\hbar$ . . . . . . . . , where  $h(k_1) = 3$ , at location 3.
- - - - - - -Insert  $k_2$ , where  $h(k_2) = 3$ , at location 4.
- - - - - - -Insert  $k_3$ , where  $\hbar$ \_ \_ \_ \_ \_ \_ \_ \_ \_ \_ , where  $h(k_3) = 3$ , at location 5.
- - - - -Delete  $k_2$  from location 4 by setting location 4 to empty.
- - - - - -Search for  $k_3$ . Incorr \_ \_ \_ \_ \_ . *Incorrectly* stops searching at location 4 and declares  $k_3$  not in th \_ \_ \_ \_ \_ \_ \_ \_ \_ not in the table!

*Solution:* when an element is deleted, instead of marking the slot as empty, it should be marked in a special way to indicate that an element used to be there but was deleted. Then the search algorithm needs to continue searching if it finds one of those slots.

## **Good Hash Functions for Open Addressing**

An ideal hash function for open addressing would satisfy an even stronger property than that for chaining, namely:

**Each key should be equally likely to have each permutation of**  $\{0, 1, \ldots, N\}$  $\ldots, M-1\}$  as its probe sequence.

This is even harder to achieve in practice than the ideal property for chaining.

A good approximation is double hashing with this scheme:

\_\_\_\_\_\_\_\_\_ Let  $M$  be prime, then let  $h_1(k) = k$  m  $a_1(k) = k \bmod M$  and let  $\sim$  . The contract of the contract of the contract of the contract of the contract of the contract of the contract of the contract of the contract of the contract of the contract of the contract of the contract of the co  $_2(k) = 1 + k \mod (M - 2).$ 

Generalizes the earlier example.

## **Average Case Analysis of Open Addressing**

In this situation, the load factor  $\lambda = n/M$  is alwa  $/M$  is always less than 1: there cannot be more keys in the table than there are table entries, since keys are stored directly in the table.

Assume that there is always at least one empty slot.

Assume that the hash function ensures that each key is equally likely to have each permutation of  $\epsilon$  and  $\epsilon$  and  $\epsilon$  $\dots, M-1$  as its probe sequence.

Average case running times:

- - - - - -**Unsuccessful Search:**  $O(\frac{1}{1-\lambda})$ .
- - - - - -**Insert:** Essentially same as unsuccessful search.
- - - - - -**Successful Search:**  $O(\frac{1}{\lambda} \cdot \ln \frac{1}{1-\lambda})$ , where ln is the  $\sim$  . The contract of the contract of the contract of the contract of the contract of the contract of the contract of the contract of the contract of the contract of the contract of the contract of the contract of the co natural log (base  $e = 2.7...$ ).
- - - - - -**Delete:** Essentially same as search.

The reasoning behind these formulas requires more sophisticated probability than for chaining.

## **Sanity Check for Open Addressing Analysis**

The time for searches should increase as the load factor increases.

The formula for unsuccessful search is  $O(\frac{1}{1-\lambda})$ .

- '' ~ -- ~ ~ As n gets closer to  $M, \lambda$  gets closer to 1,
- so  $1 - \lambda$  gets closer to 0,
- so  $\frac{1}{1-\lambda}$  get  $\frac{1}{1-\lambda}$  gets larger.

At the extreme, when  $n = M - 1$ , the formula  $\frac{1}{1-\lambda}$  =  $\frac{1}{1}$   $\frac{1}{1}$   $M$ , meaning that you will search the entire table before discovering that the key is not there.

# **Sorting**

#### - - - - - - - - - - -**Insertion Sort:**

- **–** Consider each element in the array, starting at the beginning.
- **–** Shift the preceding, already sorted, elements one place to the right, until finding the proper place for the current element.
- **–** Insert the current element into its place.
- $-$  Worst-case time is  $O(n^2)$ .  $^{2}).$

#### - - - - - - - - -**Treesort:**

- $-$  Insert the *n* items one by one into a binary search tree.
- **–** Then do an inorder traversal of the tree.
- $-$  For a basic BST, worst-case time is  $O(n^2)$ , but  $^{2}$ ), but average time is  $O(n \log n)$ .
- $-$  For a balanced BST, worst-cast time is  $O(n\log n),$ although code is more complicated.

## **Sorting (cont'd)**

#### - - - - - - - - -**Heapsort:**

- Insert the *n* items one by one into a heap.
- **–** Then remove the minimum element one by one. Elements will come out in sorted order.
- $-$  Worst-case time is  $O(n \log n)$ .
- - - - - - -**Mergesort:** Apply the idea of divide and conquer:
	- **–** Split the input array into half.
	- **–** Recursively sort the first half.
	- **–** Recursively sort the second half.
	- **–** Then merge the two sorted halves together.
	- $-$  Worst-case time is  $O(n \log n)$  like heapsort; however, it requires more space.

## **Object-Oriented Software Engineering**

References:

- - - - - -Standish textbook, Appendix C
- - - - - -*Developing Java Software*, by Russel Winder and Graham Roberts, John Wiley & Sons, 1998 (ch 8- 9).

Outline of material:

- - - - - -Introduction
- - - - - - -Requirements
- - - - - -Object-oriented analysis and design
- - - - - -Verification and correctness proofs
- - - - - - -Implementation
- - - - - -Testing and debugging
- - - - - -Maintenance and documentation
- - - - - -Measurement and tuning
- - - - - -Software reuse

#### **Small Scale vs. Large Scale Programming**

**Programming in the small:** programs done by one person in a few hours or days, whose length is just a few pages (typically under 1000 lines of code).

**Programming in the large:** projects consisting of many people, taking many months, and producing thousands of lines of code. Obviously the complications are much greater here.

The field of software engineering is mostly oriented toward how to do programming in the large well. However, the principles still hold (although simplified) for programming in the small. It's worth understanding these principles so that

- - - - - you can write better small programs and
- \_ \_ \_ \_ \_ \_ \_ \_ \_ \_ you will have a base of understanding for when you go on to large programs.

## **Object-Oriented Software Engineering**

**Software engineering** studies how to define, design, implement and maintain software systems.

**Object-oriented software engineering** uses notions of classes, objects and inheritance to achieve these goals.

Why object-oriented?

- $$ use of abstractions to control complexity, focus on one subproblem at a time
- - - - - benefits of encapsulation to prevent unwanted side effects
- \_ \_ \_ \_ \_ \_ \_ \_ \_ \_ power of inheritance to reuse sofware

Experience has shown that object-oriented software engineering

- - - - - helps create robust reliable programs with clean designs and
- - - - - - promotes the development of programs by combining existing components.

## **Object-Oriented Software Engineering (cont'd)**

Solutions to specific problems tend to be fragile and short-lived: any change to the requirements can result in massive revisions.

To minimize effects of requirement changes capture general aspects of the **problem domain** (e.g., student record keeping at a university) instead of just focusing on how to solve a specific problem (e.g., printing out all students in alphabetical order.)

*Usually the problem domain is fairly stable, whereas a specific problem can change rapidly.*

**If you capture the problem domain as the core of your design, then the code is likely to be more stable, reusable and adaptable.**

More traditional**structured programming** tendsto lead to a strictly top-down way of creating programs, which then have rigid structure and centralized control, and thus are difficult to modify.

## **Object-Oriented Software Engineering (cont'd)**

In OO analysis and design,identify the abstractions needed by the program and model them as classes. Leads to **middle-out design:**

- - - - go downwards to flesh out the details of how to implement the classes
- - - - - go upwards to relate the classes to each other, including inheritance relationships, and use the classes to solve the problem

This approach tends to lead to *decentralized* control and programs that are easier to change. For instance, when the requirements change, you may have all the basic abstractions right but you just need to rearrange how they interact.

**Aim for a core framework of abstract classes and interfaces representing the core abstractions, which are specialized by inheritance to provide concrete classes for specific problems.**

## **Software Life Cycle**

- --- -----inception: obtain initial ideas
	- **–** requirements: gather information from the user about the intended and desired use
- - - - - elaboration: turn requirements into a specification that can be implemented as a program
	- **–** analysis: identify key abstractions, classes and relationships
	- **–** design: refine your class model to the point where it can be implemented
	- **–** identify reuse: locate code that can be reused
- ----------implementation
	- **–** program and test each class
	- **–** integrate all the classes together
	- **–** make classes and components reusable for the future
- - - - - testing
- - - - - - delivery and maintenance

## **Software Life Cycle (cont'd)**

Lifecycle is not followed linearly; there is a great deal of iteration.

An ideal way to proceed is by **iterative prototyping**:

- ----------implement a very simple, minimal version of your program
- - - - - review what has been achieved
- \_ \_ \_ \_ \_ \_ \_ \_ decide what to do next
- ------proceed to next iteration of implementation
- - - - - - continue iterating until reaching final goal

This supports exploring the design and implementation incrementally, letting you try alternatives and correct mistakes before they balloon.

## **Requirements**

Decide *what* the program is supposed to do *before* starting to write it. Harder than it sounds.

Ask the user

- -------what input is needed
- - - - - what output should be generated

Involve the user in reviewing the requirements when they are produced and the prototypes developed.

Typically, requirements are organized as a bulleted list.

Helpful to construct **scenarios**, which describe a sequence of steps the program will go through, *from the point of view of the user*, to accomplish some task.

## **Requirements (cont'd)**

An example scenario to look up a phone number:

- 1. select the find-phone-number option
- 2. enter name of company whose phone number is desired
- 3. click search
- 4. program computes, to find desired number (do NOT specify data structure to be used at this level)
- 5. display results

Construct as many scenarios as needed until you feel comfortable, and have gotten feedback from the user, that you've covered all the situations.

This part of the software life cycle is no different for object-oriented software engineering than for non-objectoriented.
### **Object-Oriented Analysis and Design**

Main objective: identify the classes that will be used and their relationships to each other.

Analysis and design are two ends of a spectrum: Analysis focuses more on the real-world modeling, while design focuses more on the programming aspects.

For large scale projects, there might be a real distinction: for example, several programming-level classes might be required to implement a real-world level "class".

For small scale projects, there is typically no distinction between analysis and design: we can directly figure out what classes to have in the program to solve the real-world problem.

# **Object-Oriented Analysis and Design (cont'd)**

To decide on the classes:

- - - - - - - - -Study the requirements, brainstorming and using common sense.

Look for *nouns* in the requirements: names, entitites, things (e.g., courses, GPAs, names), roles (e.g., student), even strategies and abstractions.

These will probably turn into classes (e.g., student, course) and/or instance variables of classes (e.g., GPA, name).

See how the requirements specify interactions between things (e.g., each student has a GPA, each course has a set of enrolled students).

- - - - - - - -Use an **analysis method**: a collection of notations and conventions that supposedly help people with the analysis, design, and implementation process. (Particularly aimed at large scale projects.)

# **An Example OO Analysis Method**

**CRC (Class, Responsibility, Collaboration)**: It clearly identifies the Classes, what the Responsibilities are of each class, and how the classes Collaborate (interact).

In the CRC method, you draw **class diagrams**:

- $\sim$   $\sim$   $\sim$   $\sim$   $\sim$   $\sim$ each class is indicated by a rectangle containing
	- **–** name of class
	- **–** list of attributes (instance variables)
	- **–** list of methods
- - - - if class 1 is a subclass of class 2, then draw an arrow from class 1 rectangle to class 2 rectangle
- - - - if an object of class 1 is part of (an instance variable of) class 2, then draw a line from class 1 rectangle to class 2 rectangle with a diamond at end.
- - - - - if objects of class 1 need to communicate with objects of class 2, then draw a plain line connecting the two rectangles.

The arrows and lines can be annotated to indicate the number of objects involved, the role they play, etc.

# **CRC Example**

To model a game with several players who take turns throwing a cup containing dice, in which some scoring system is used to determine the best score:

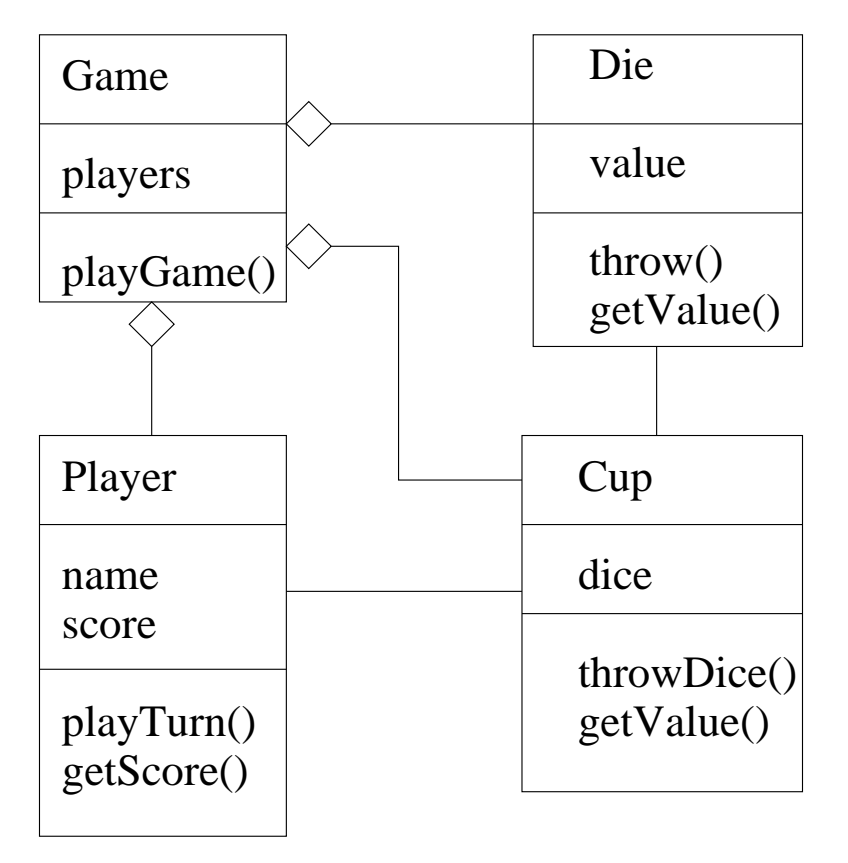

This is a diagram of the *classes*, not the *objects*. Object diagrams are trickier since objects come and go dynamically during execution.

Double-check that the class diagram is consistent with requirements scenarios.

### **Object-Oriented Analysis and Design (cont'd)**

While fleshing out the design, after identifying *what* the different methods of the classes should be, figure out *how* the methods will work.

This means deciding what algorithms and associated data structures to use.

Do not fall in love with one particular solution (such as the first one that occurs to you). Generate as many different possible solutions as is practical, and then try to identify the best one.

Do not commit to a particular solution too early in the process. Concentrate on *what* should be done, not *how*, until as late as possible. The use of ADTs assists in this aspect.

#### **Verification and Correctness Proofs**

Part of the design includes deciding on (or coming up with new) algorithms to use.

You should have some convincing argument as to why these algorithms are *correct*.

In many cases, it will be obvious:

- - - - - trivial action, such as a table lookup
- --------using a well known algorithm, such as heap sort

But sometimes you might be coming up with your own algorithm, or combining known algorithms in new ways.

In these cases, it's important to check what you are doing!

## **Verification and Correctness Proofs (cont'd)**

The Standish book describes one particular way to prove correctness of small programs, or program fragments. The important lessons are:

- - - - - -It is possible to do very careful proofs of correctness of programs.
- - - - - - -Formalisms can help you to organize your thoughts.
- - - - - -Spending a lot of time thinking about your program, no matter what formalism, will pay benefits.
- $\sim$   $\sim$   $\sim$   $\sim$   $\sim$ These approaches are impossible to do by hand for very large programs.

For large programs, there are research efforts aimed at *automatic program verification*, i.e., programs that take as input other programs and check whether they meet their specifications.

Generally automatic verification is slow and cumbersome, and requires some specialized skills.

### **Verification and Correctness Proofs (cont'd)**

An alternative approach to program verification is proving algorithm correctness.

Instead of trying to verify actual code, *prove the correctness of the underlying algorithm*.

- ''' - - - -Represent the algorithm in some convenient pseudocode.
- - - - - then argue about what the algorithm does at higher level of abstraction than detailed code in a particular programming language.

Of course, you might make a mistake when translating your pseudocode into Java, but the proving will be much more manageable than the verification.

# **Implementation**

The design is now fleshed out to the level of code:

- - - - -Create a Java class for each design class.
- - - - - -Fix the type of each attribute.
- - - - - - -Determine the signature (type and number of parameters, return type) for each method.
- - - - - -Fill in the body of each method.

*As the code is written, document the key design decisions, implementation choices, and any unobvious aspects of the code.*

**Software reuse:** Use library classes as appropriate (e.g., Stack, Vector, Date, HashTable). Kinds of reuse:

- - - - use as is
- \_ \_ \_ \_ \_ \_ \_ \_ \_ \_ \_ inherit from an existing class
- --- ----modify an existing class (if source available)

But sometimes modifications can be more time consuming than starting from scratch.

### **Testing and Debugging: The Limitations**

*Testing cannot prove that your program is correct.*

It is impossible to test a program on every single input, so you can never be sure that it won't fail on some input.

Even if you could apply some kind of program verification to your program, how do you know the verifier doesn't have a bug in it?

And in fact, how do you know that your requirements correctly captured the customer's intent?

However, testing still serves a worthwhile, pragmatic, purpose.

## **Test Cases, Plans and Logs**

Run the program on various **test cases.** Test cases should cover every line of code in every method, including constructors. More specifically,

- - - - test on valid input, over a wide range
- - - - - test on valid inputs at the limits of the range
- - - - - test on invalid inputs

Organize your test cases according to a **test plan**: it is a document that describes how you intend to test your program. Purposes:

- --- --- -make it clear what a program should produce
- - - - - ensure that testing is repeatable

Results of running a set of tests is a **test log**: should demonstrate that each test produced the output predicted by the test plan.

**After fixing a bug, you must rerun your ENTIRE test plan.** (Winder and Roberts calls this the Principle of Maximum Paranoia.)

# **Kinds of Testing**

**Unit testing:** test a method  $M$  all by itself using

- - - - - a **driver** program that calls M with the arguments of interest, and
- -------**stubs** for the methods that M calls – a stub returns some hard coded value without doing any real calculations.

**Integration testing:** test the methods combined with each other. Two approaches to integration testing:

**Bottom-up testing** Start with the "bottom level" methods and classes, those that don't call or rely on any others. Test them thoroughly with drivers.

Then progress to the next level up: those methods and classes that only use the bottom level ones already tested. Use a driver to test combinations of the bottom two layers.

Proceed until you are testing the entire program.

# **Kinds of Testing (cont'd)**

**Top down testing** proceeds in the opposite direction, making extensive use of stubs. Reasons to do top down testing:

- - - - - to allow software development to proceed in parallel with several people working on different components that will then be combined – you don't have to wait until all levels below yours are done before testing it.
- -- ----if you have modules that are mutually dependent, e.g., X uses Y, Y uses Z, and Z uses X. You can test the pieces independently.

# **Other Approaches to Debugging**

In addition to testing, another approach to debugging a program is to visually **inspect** the code – just look through it and try to see if you spot errors.

A third approach is called a **code walk through** – a group of people sit together and "simulate", or walk through, the code, seeing if it works the way it should.

Some companies give your (group's) code to another group, whose job is to try to make your code break!

### **Maintenance and Documentation**

### **Maintenance** includes:

- - - - - fixing bugs found after delivery
- - - - - correcting faulty behavior, e.g., due to misunderstanding of requirements
- - - - - - supporting the program when the environment changes, e.g., a new operating system
- --- -- modifications and new features due to changes in requirements

Most often, the person (or people) doing the maintenance are NOT the one(s) who originally wrote the program. So good documentation is ESSENTIAL. There are (at least) two kinds of documentation, both of which need to be updated during maintenance:

- ---------internal documentation, which explains how the program works, and
- - - - - - external documentation, which explains what the program does – i.e., *user's manual*

#### **Maintenance and Documentation (cont'd)**

In addition to good documentation, a clean and easily modifiable structure is needed for effective maintenance, especially over a long time span.

If changes are made in ad hoc, kludgey way, (either because the maintainer does not understand the underlying design or because the design is poor), the program will eventually deteriorate, sometimes called **software rot**.

Trying to fix one problem causes something else to break, so in desperation you put in some jumps(spaghetti code) to try to avoid this, etc.

Eventually it may be better to replace the program with a new one developed from scratch.

### **Measurement and Tuning**

Experience has shown:

- \_ \_ \_ \_ \_ \_ \_ \_ \_ 80% of the running time of a program is spent in 10% of the code
- - - - - - predicting where a program will be inefficient can be surprisingly difficult

These observations suggest that optimizing your program can pay big benefits, but that it is smarter to wait until you have a prototype to figure out WHERE (and how) to optimize.

How can you figure out where your program is spending its time?

- - - - - use a tool called an **execution-time profiler**, or
- insert calls in your code to the operating system to calculate CPU time spent

## **Measurement and Tuning (cont'd)**

Things you can do to speed up a program:

- - - - find a better algorithm
- $$ replace recursion with iteration
- -------replace method calls with in-line code
- - - - - take advantage of differences in speed of machine instructions (e.g., integer arithmetic vs. double precision arithmetic)

Don't do things that are stupidly slow in your program from the beginning.

On the other hand, don't go overboard in supposed optimizations (that might hurt readability) unless you *know for a fact, based on experimental measurements*, that they are needed.

# **Software Reuse and Bottom-up Programming**

The bottom line from section C.7 in Standish is:

- - - - the effort required to build software is an exponential function of the size of the software
- --- ----- -making use of reusable components can reduce the size of the software you have to build

So it makes lots of sense to try to reuse software. Of course, there are costs associated with reuse:

- - - - - economic costs of purchasing the reusable components
- - - - - adapting, or constraining, your design so that it is compatible with the reusable components

Using lots of reusable components leads to more bottomup, rather than top down, programming. Or perhaps, more appropriately, middle-out, as mentioned last time.

# **Design Patterns**

As you gain experience, you will learn to recognize good and bad design and build up a catalog of good solutions to design problems that keep cropping up.

Why not try to exploit other people's experience in this area as well?

A **design pattern** captures a component of a complete design that has been observed to recur in a number of situations. It provides both a solution to a problem and information about them.

There is a growing literature on design patterns, especially for object oriented programming. It is worthwhile to become familiar with it. For instance, search the WWW for "design pattern" and see what you get.

*Thus design patterns support software reuse.*